The book was found

# **Adobe Premiere Elements Classroom In A Book**

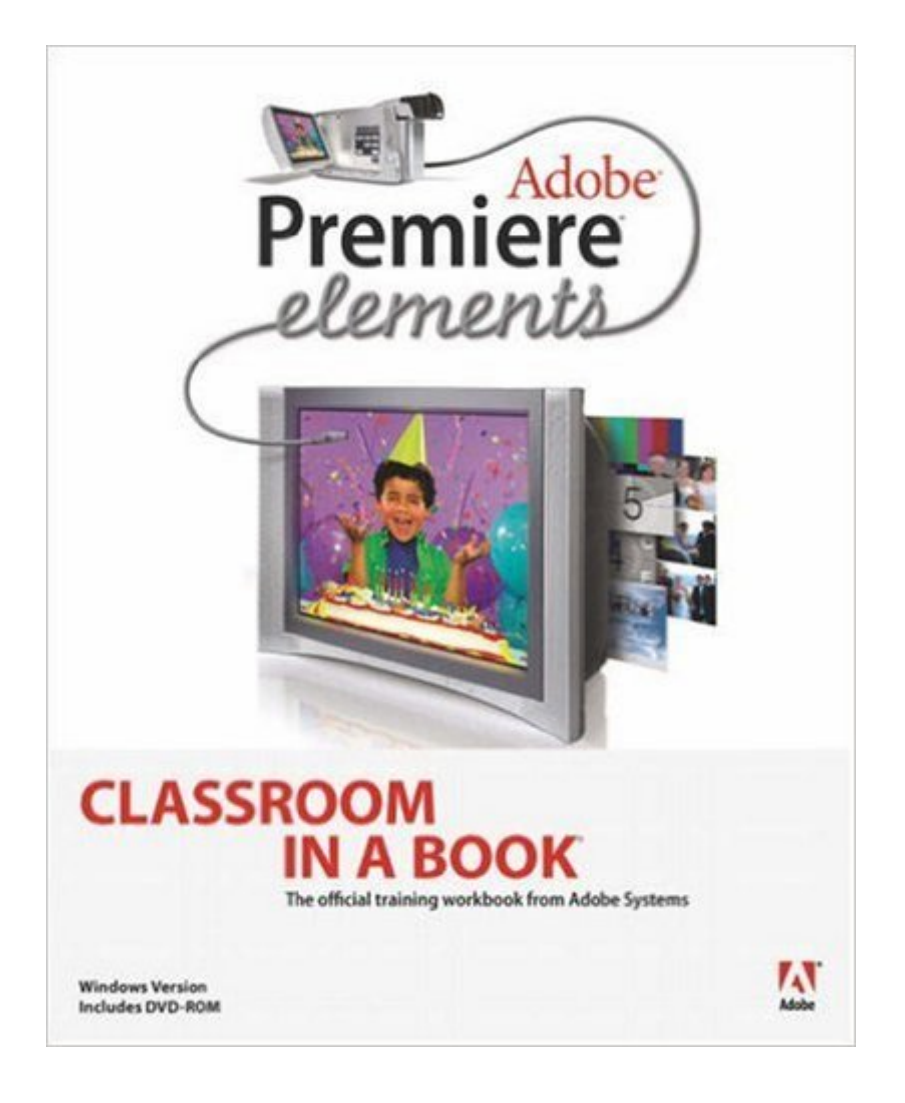

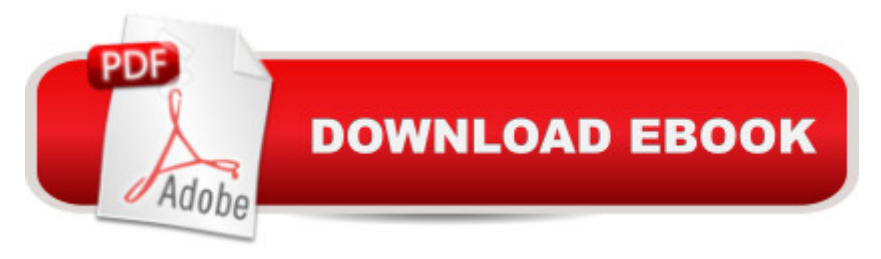

## **Synopsis**

Just because you have a small budget doesn't mean you have small aspirations. Now that Adobe is offering under-\$100 video editing software in the form of Premiere Elements, you want to take advantage of all of its features, so that the only thing limiting your filmmaking efforts is your own imagination. This self-paced guide from the folks behind the software represents the fastest, easiest, most comprehensive way to do just that! You'll learn how to capture and import video; add transitions, titles and effects; take advantage of Premiere Element's stunning templates; use the program with Photoshop Elements to edit and incorporate still images; output your finished video to DVD; and more. Each chapter contains a project that builds on your growing knowledge of the program as well as review questions that ensure the lessons stick. Best of all, the accompanying DVD includes all of the lesson and media files you'll need to complete the book's projects.

### **Book Information**

Paperback: 264 pages Publisher: Adobe Press; 1 edition (January 7, 2005) Language: English ISBN-10: 032126794X ISBN-13: 978-0321267948 Product Dimensions: 7.4 x 0.5 x 9.1 inches Shipping Weight: 1.6 pounds Average Customer Review: 3.4 out of 5 stars Â See all reviews (9 customer reviews) Best Sellers Rank: #3,440,256 in Books (See Top 100 in Books) #83 in Books > Computers & Technology > Digital Audio, Video & Photography > Adobe > Adobe Premiere #1502 in Books > Computers & Technology > Digital Audio, Video & Photography > Video Production #2411 in $\hat{A}$  Books > Computers & Technology > Databases & Big Data > Data Processing

### **Customer Reviews**

Not sure why someone would think this is the manual. It is not the manual, it is a separate book with a DVD full of projects to work on and step by step exercises on things like Editing and Transistions, special effects and titles and how to make a DVD.I found this book to be a great introduction to working with video on my computer- I chose Premiere Elements because it let me burn a DVD from the program. The chapter in the book is much better than anything in the manual as it tells you how to set up chapters and make a menu.For someone who didin't know anything about video this book introduced me to the subject in a way that was easy to follow.

If you have used an "Adobe Classroom in a Book" before, you know what this one is like. If you are a beginner in video or Premiere Elements, this might be a good "second book purchase". After you finish the lessons you can skim through the users manual and get what few details are left out here. The only criticism that I have about this book is that a proofreader did obviously not check it.

I tend to get a good amount out of Adobe's Classroom In A Book series, so I figured I'd grab the one for Elements. What I didn't realize was that this wasn't for Premiere Elements 4. Sure, I saw there was a Classroom In A Book title that had Premiere Elements 4 and Photoshop Elements 6, but I don't use Photoshop Elements, so I didn't see any point in paying extra for that. Besides, \*that\* book says that it takes the place of the titles for the individual programs and cuts down the cost. I figured it still meant I'd be paying more money, since I'd be getting something I didn't need.The joke's on me. I suppose it's my own fault: I should've looked at the publication date and realized it was a little old for the version I was using. But since I've never used Premiere Elements before, I really don't know how often new versions come out.Basically, I'm using a book that does not say \*what\* version it's for...And there are many things that have nothing to do with what I'm working on. I mean, it references tools that either don't exist or are hidden somehow.Yes, I'm pretty disappointed. But, like I said, I obviously didn't dig deeply enough. So that means I'm out the 22 bucks for a useless book. And now I'm going to have to go buy something - the book w/Photoshop Elements and Premiere Elements - that's only half-useful to me. (And, please, don't say, "Photoshop Elements is great." I use the full Photoshop as part of my job. I don't need the baby brother. And I certainly don't need a book to teach me how to play with the baby brother. On the other hand, I need \*exactly\* that for Premiere Elements. It just kills me that I have to pay for something else that I don't need or want.

WARNING! should put this label on all of its out of date manuals. This book has a 2005 copyright and is written for a version of Adobe Premiere elements that has been revised at least 4 times since publication. It is useless for the current Premiere Elements 7.0. I was fooled -- don't you be too.

I thought this book would be different from the manual that came with the software, but it was exactly the same. A disappointment.

#### Download to continue reading...

Adobe Premiere Elements 11 Classroom in a Book Adobe Premiere Elements 10 Classroom in a

Book Adobe Premiere Elements 2.0 Classroom in a Book Adobe Premiere Elements 12 Classroom in a Book Adobe Premiere Pro CS6: Libro de formaci n oficial de Adobe Systems / Classroom in a Book (Spanish Edition) Adobe Premiere Pro CS3 Classroom in a Book: The Official Training Workbook from Adobe Systems with DVD ROM Adobe Premiere Pro CC Classroom in a Book Adobe Premiere Pro CS6 Classroom in a Book Adobe Premiere Pro CC Classroom in a Book (2014 release) Adobe Premiere Pro 2.0 Classroom in a Book Adobe Premiere Pro CS5 Classroom in a Book Adobe Premiere Elements For Dummies (For Dummies (Computers)) The Muvipix.com Guide to Adobe Premiere Elements 9 (color version): The tools, and how to use them, to make movies on your personal computer using the best-selling video editing software program. Creating Hollywood-Style Movies with Adobe Premiere Elements 7 The Video Collection Revealed: Adobe Premiere Pro, After Effects, Audition and Encore CS6 (Adobe CS6) Adobe Framemaker 5.5 with CDROM (Classroom in a Book (Adobe)) Google Classroom: The 2016 Google Classroom Guide (Google Classroom, Google Guide, Google Classrooms, Google Drive) Learn Adobe InDesign CC for Print and Digital Media Publication: Adobe Certified Associate Exam Preparation (Adobe Certified Associate (ACA))

<u>Dmca</u>